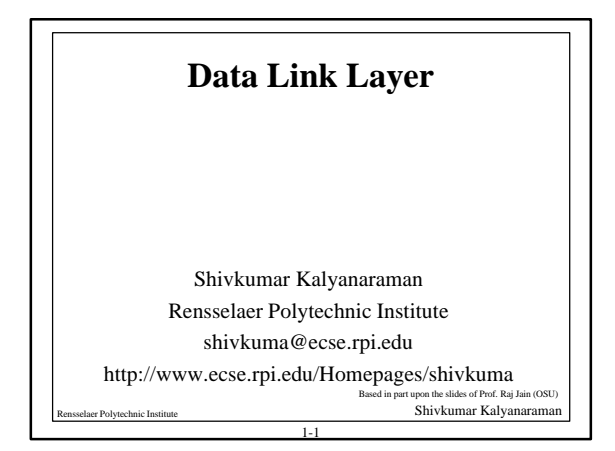

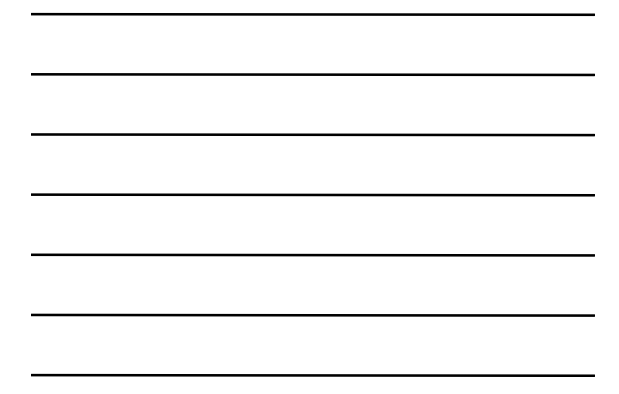

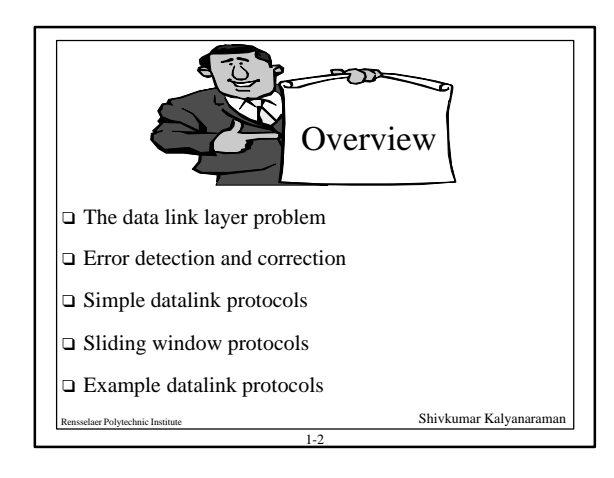

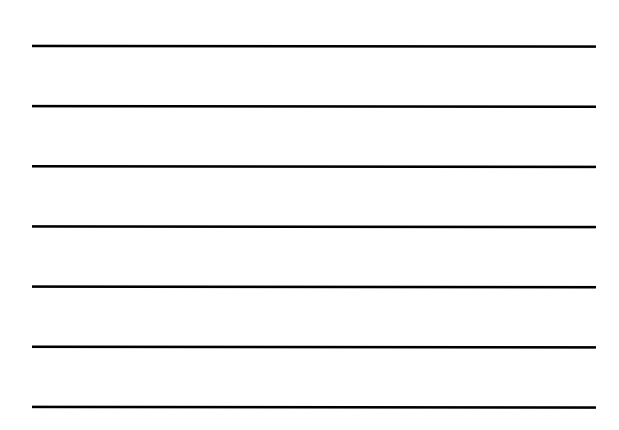

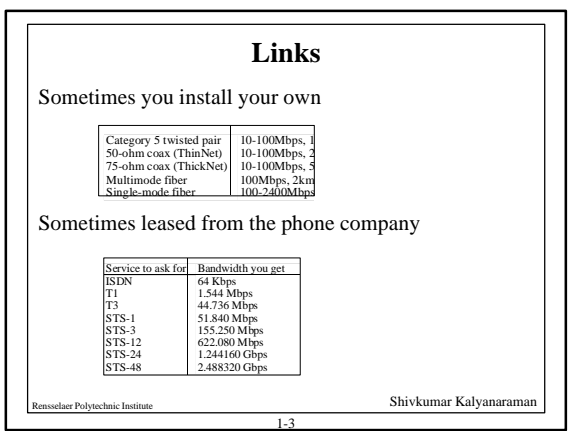

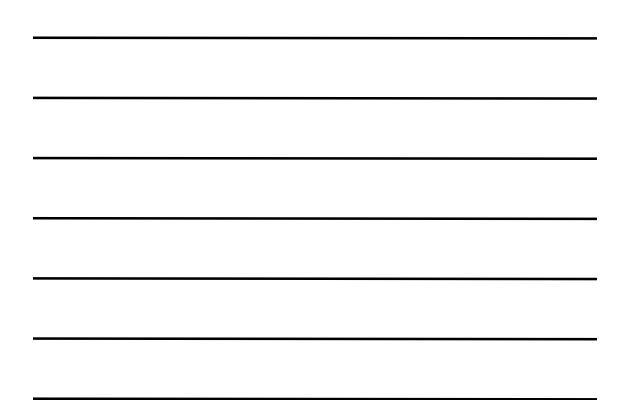

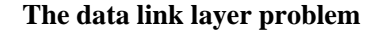

- q How to provide a *"reasonable" link abstraction* to the higher layers ?
	- □ I.e., accept "frames" from many higher layer protocols and compensate for link errors or lack of destination buffers …

1-4

- q Other types of "abstractions" possible too
- **p** Problems:
	- q Framing, protocol multiplexing
	- q Error Control
	- Polytic Institute Shivkumar Kalyanaram □ Flow Control

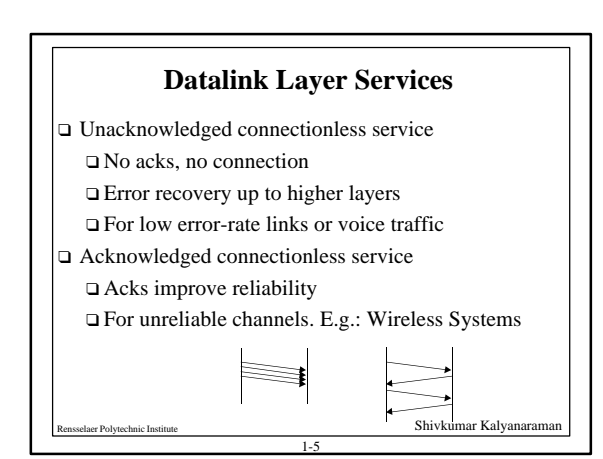

## **Datalink Services (Cont)**

- q Acknowledged connection-oriented service
	- q Equivalent of reliable bit-stream
	- q Connection establishment
	- q Packets Delivered In-Order
	- q Connection Release
	- □ Inter-Router Traffic
- □ Typically implemented by network adaptor
	- q Adaptor fetches (deposits) frames out of (into) host memory

1-6

Shivkumar Kalyanaram

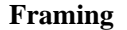

- $\Box$  Framing = How to break a bit-stream into frames
- $\Box$  Need for framing: Error Detection/Control work on chunks and not on bit streams of data
- $\Box$  Framing methods:
	- $\Box$  *Timing* : risky. No network guarantees.
	- □ *Character count:* may be garbled by errors
	- q *Character delimiter and stuffing:* Delimit frame with special characters

Shivkumar Kalyanaram

- $\Box$  *Bit stuffing:* delimit frame with bit pattern
- q Physical layer *coding violations*
	- 1-7

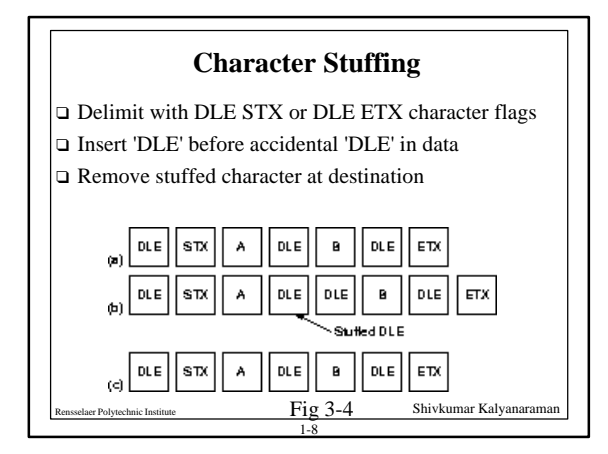

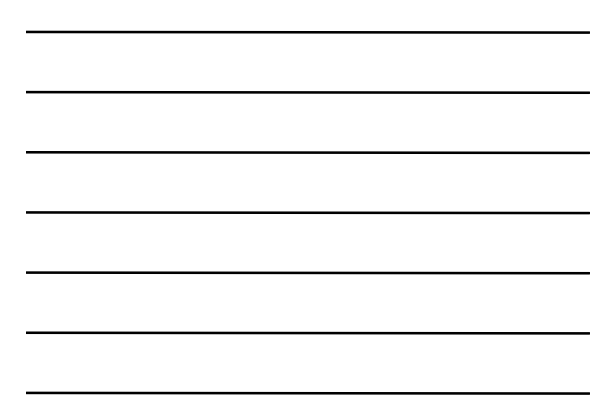

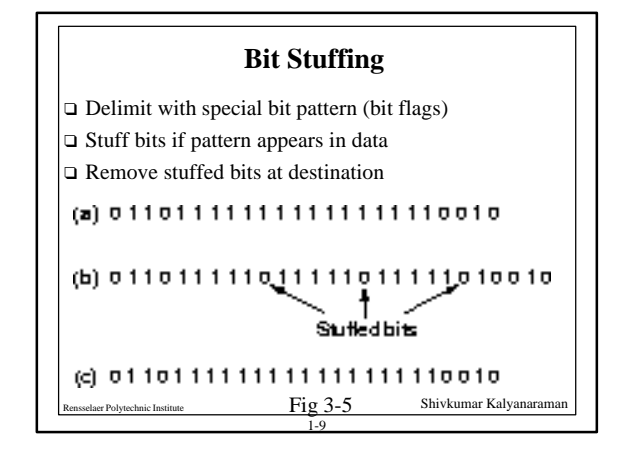

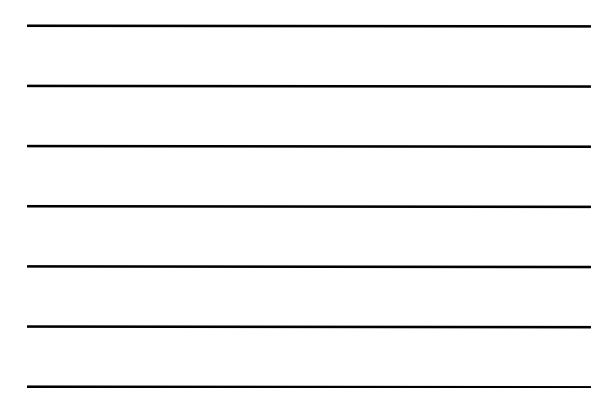

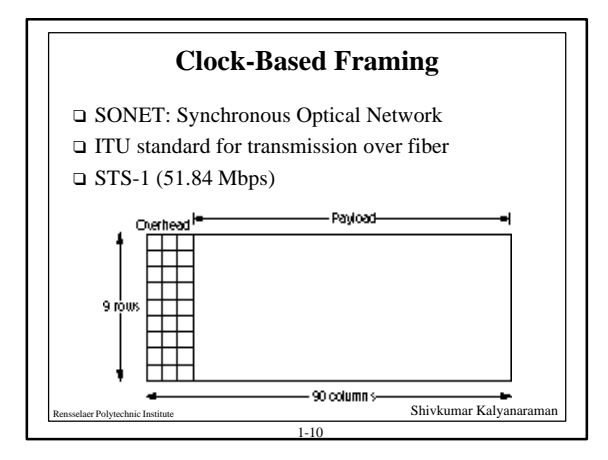

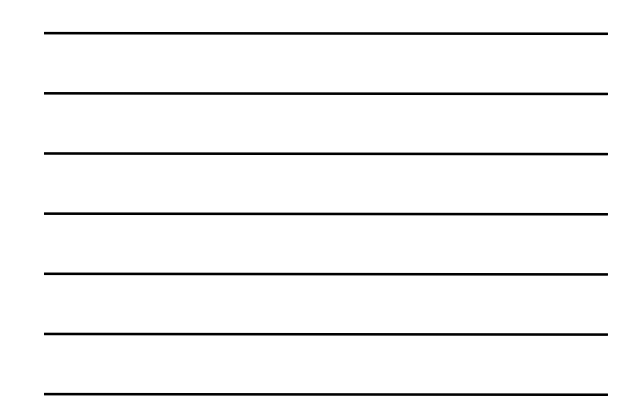

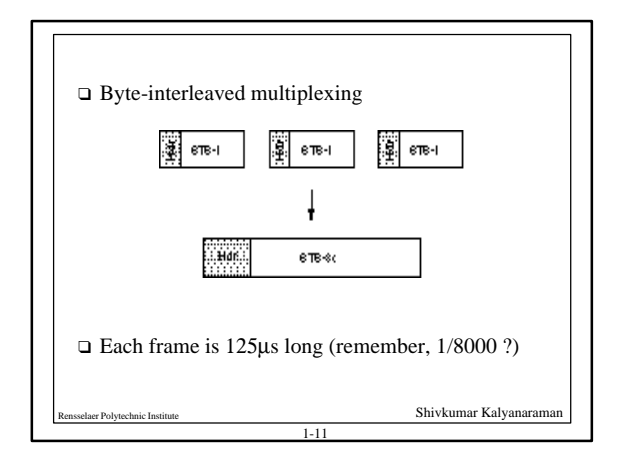

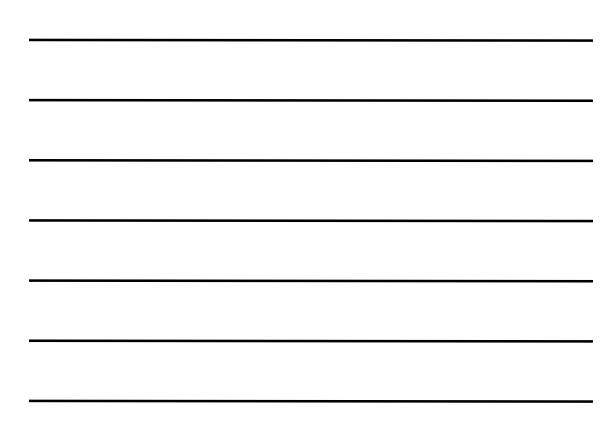

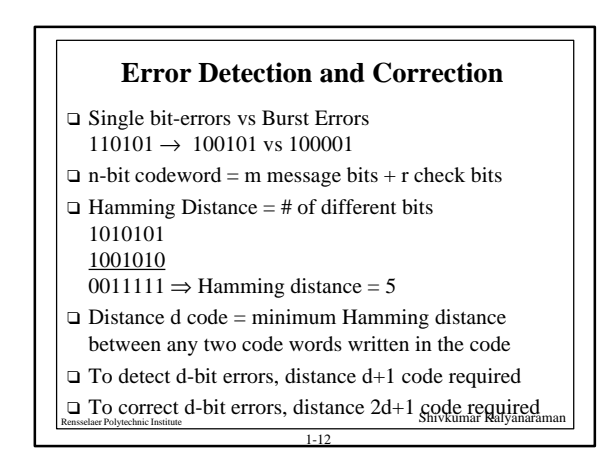

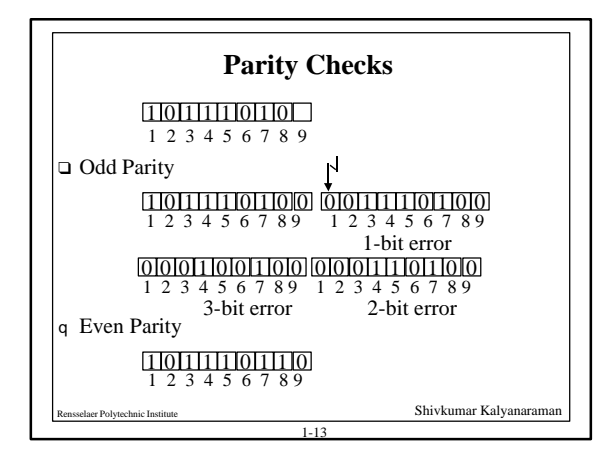

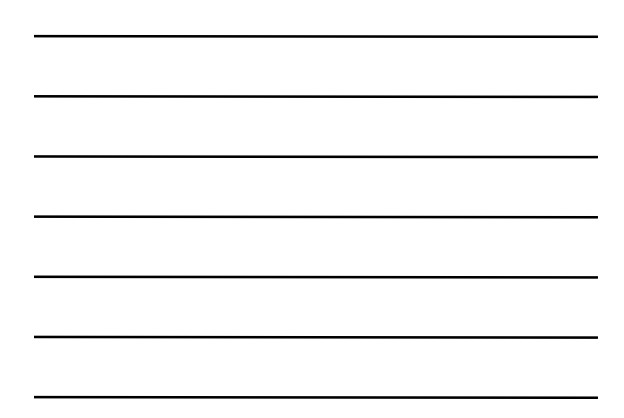

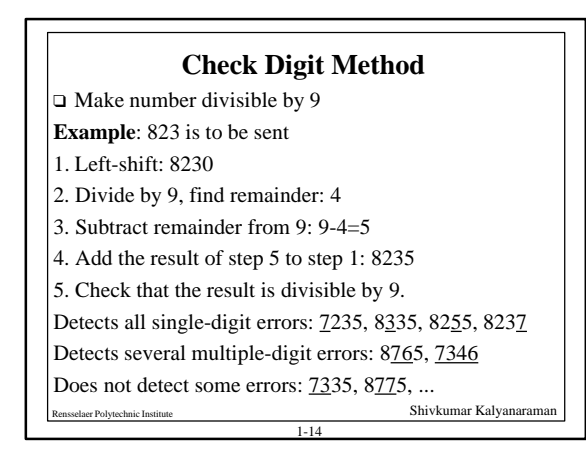

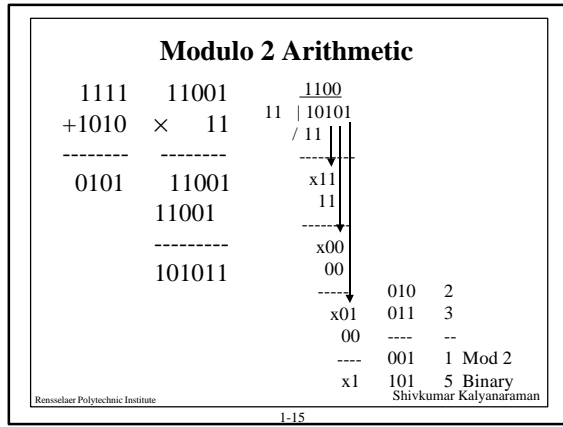

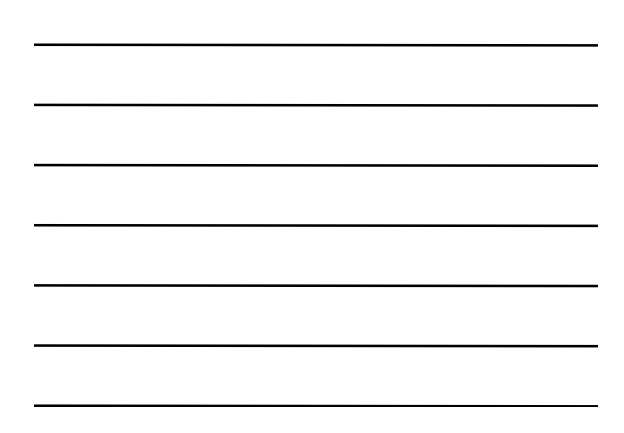

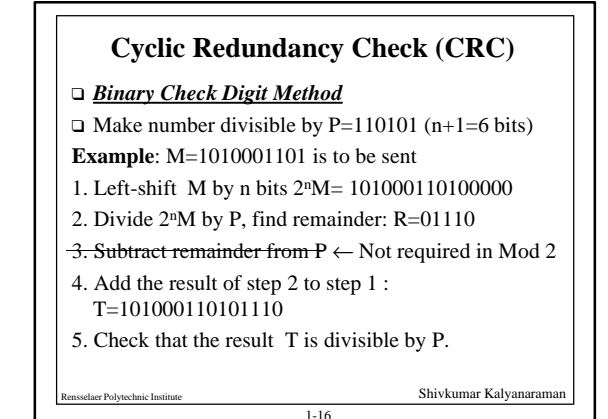

Shivkumar Kalyanaran 1-17 Q=1101010110  $P=110101)1010001101000000=2<sup>n</sup>M$   $01110 = R$ **Modulo 2 Division**

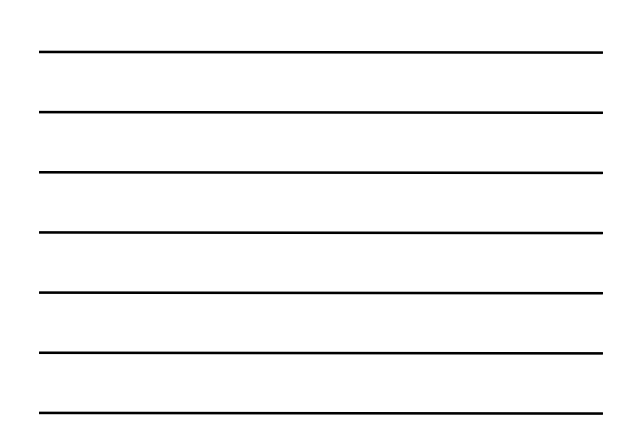

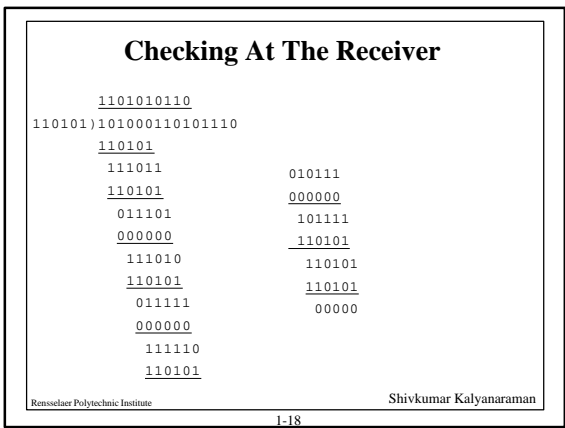

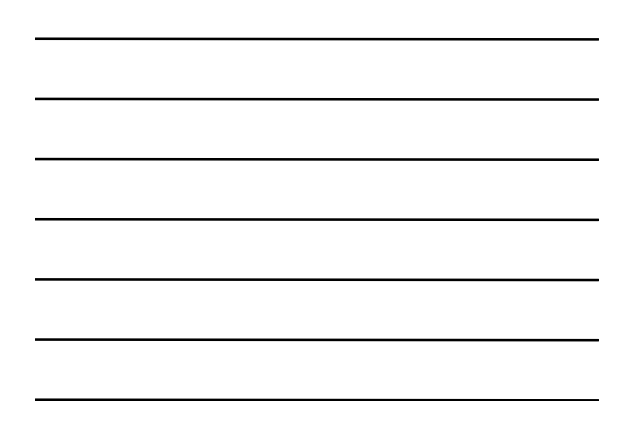

Shivkumar Kalyanarama **Polynomial Representation**  $\Box$  Number the bits 0, 1, ..., from right  $b_n b_{n-1} b_{n-2}$ .... $b_3 b_2 b_1 b_0$  $b_n x^n + b_{n-1} x^{n-1} + b_{n-2} x^{n-2} + \dots + b_3 x^3 + b_2 x^2 + b_1 x + b_0$ □ Example: 543210 ↓↓↓↓↓  $110101 = x^5 + x^4 + x^2 + 1$  $1101 \ 1001 \ 0011 = x^{11} + x^{10} + x^8 + x^7 + x^4 + x + 1$ 11 10 9 8 1 0

 $1-19$ 

**Cyclic Redundancy Check (CRC)**

Make  $T(x)$  divisible by  $P(x) = x^5 + x^4 + x^2 + 1$  (Note:

**Example**: M=1010001101 is to be sent

2. Divide  $x^n M(x)$  by  $P(x)$ , find remainder:

*Polynomial Division Method*

 $M(x) = x^9 + x^7 + x^3 + x^2 + 1$ 

 $R(x)=01110=x^3+x^2+x$ 

*n*=5)

*....*

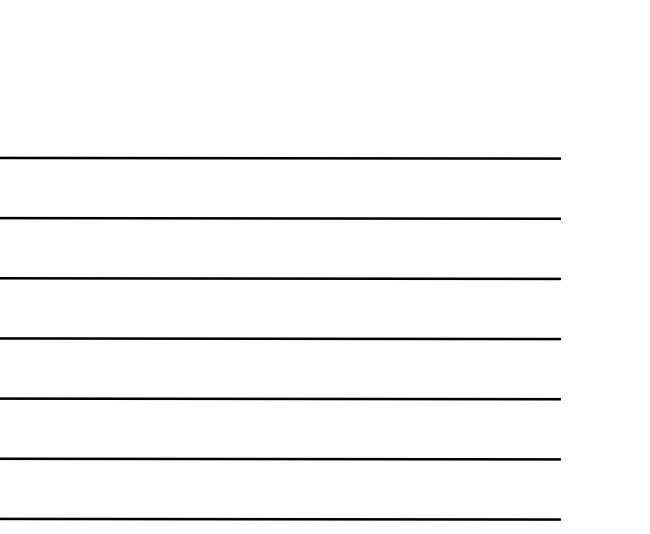

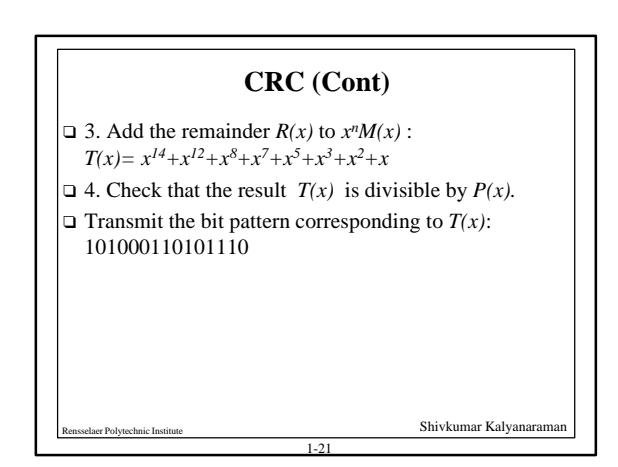

1-20

1. Multiply M(x) by  $x^n$ ,  $x^n M(x) = x^{14} + x^{12} + x^8 + x^7 + x^5 + x^6$ 

Shivkumar Kalyanaran

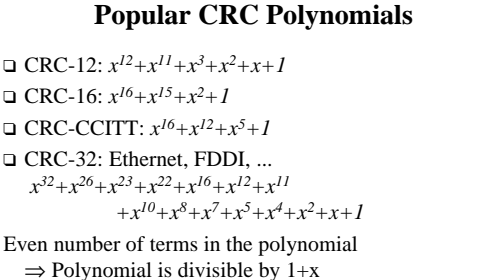

 $1.22$ 

⇒ Will detect all odd number of bit errors

Shivkumar Kalyanaram

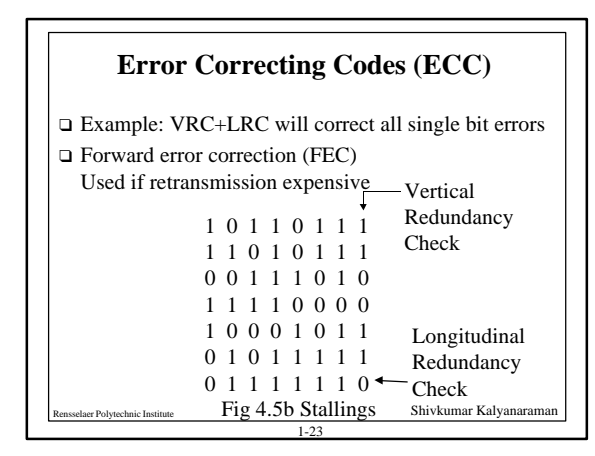

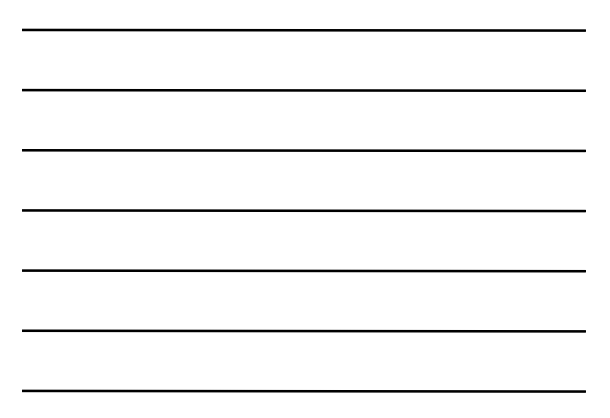

### **Error-Correcting Codes**

- $\Box$  Enough redundant information in a frame to detect and correct the error
- $\Box$  Lower limit on number of check bits to correct 1 error:  $(m+r+1) \leq 2^r$
- $\Box$  Hamming's method: (corrects 1-bit errors)
- $\Box$  Check bits in positions in powers of 2 (1,2,4 ...) q Each data bit included in several check bits
- E.g., data bit 11 included in check bits 1, 2, 8 q Other bit positions data
	-

1-24

Shivkumar Kalyanaran

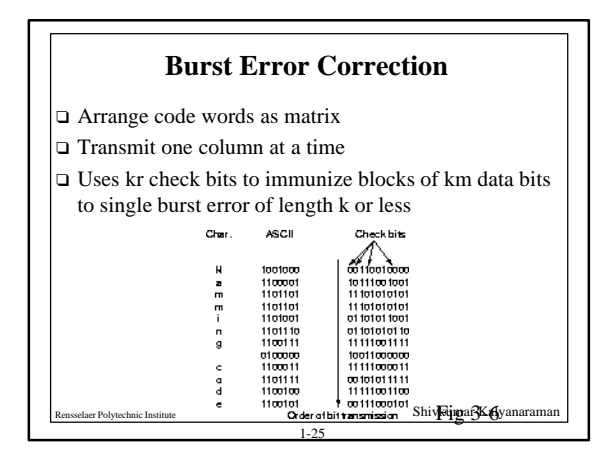

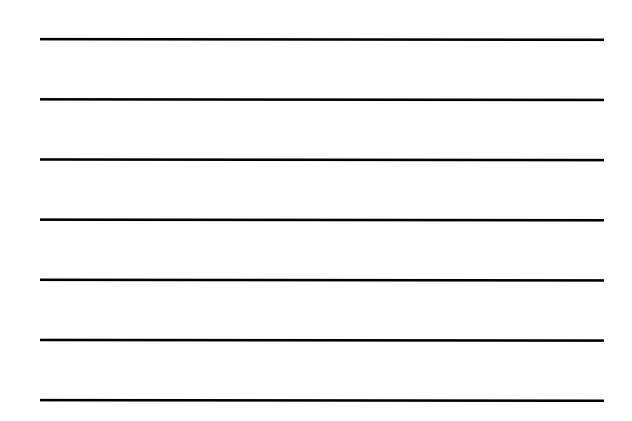

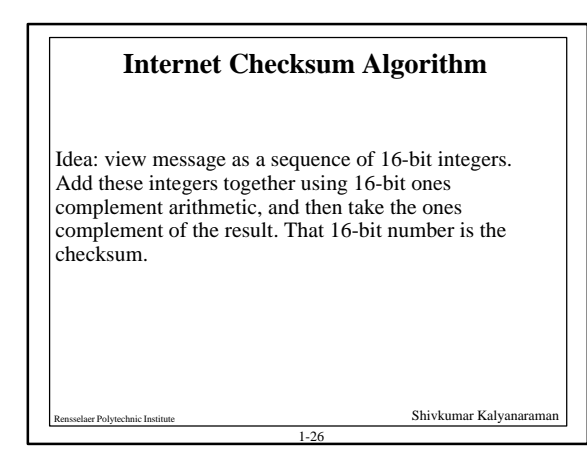

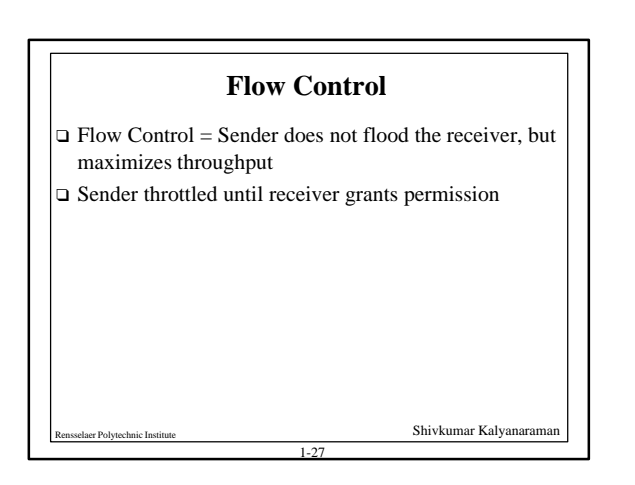

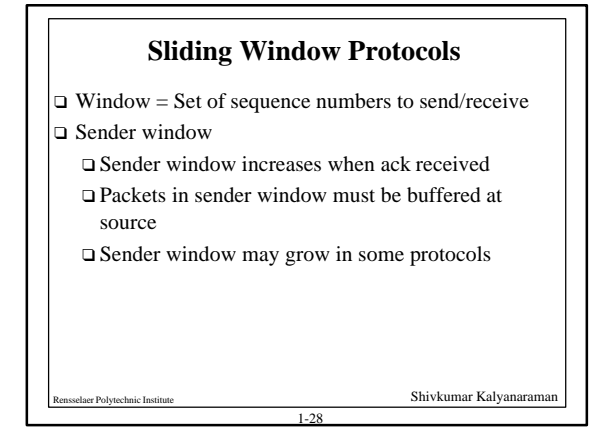

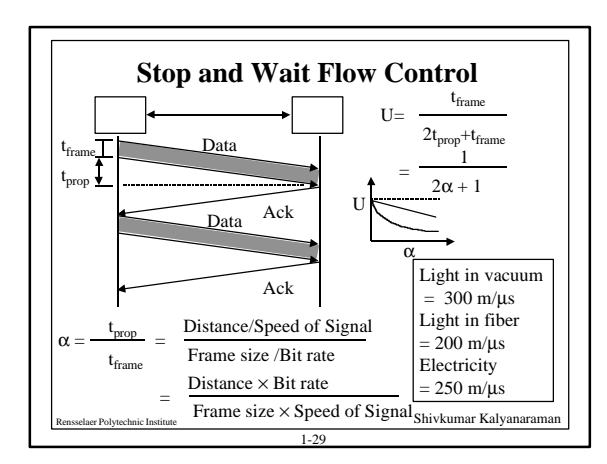

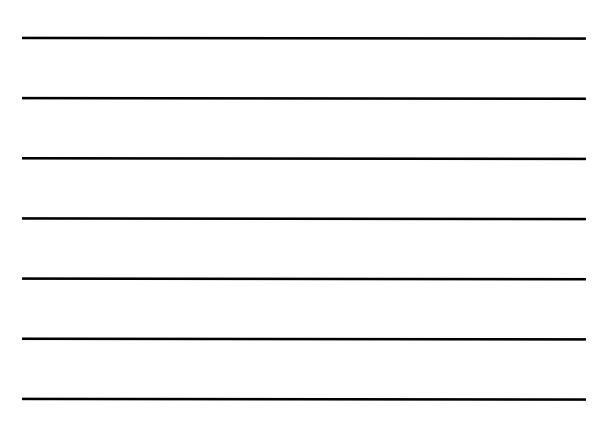

## **Utilization: Examples**

```
\Box Satellite Link: Propagation Delay t<sub>prop</sub> = 270 ms
   Frame Size = 4000 bits = 500 bytes
    Data rate = 56 kbps \Rightarrow t<sub>frame</sub> = 4/56 = 71 ms
    \alpha = t_{\text{prop}}/t_{\text{frame}} = 270/71 = 3.8U = 1/(2α+1) = 0.12 (too low !!)
```
 $\Box$  *Short Link:* 1 km = 5 μs, Rate=10 Mbps, Frame=500 bytes  $\Rightarrow$  t<sub>frame</sub>= 4k/10M= 400 µs  $\alpha = t_{\text{prop}}/t_{\text{frame}} = 5/400 = 0.012 \implies U = 1/(2\alpha + 1) = 0.98$  (great!)

1-30

**Shivkumar Kalyanaran** 

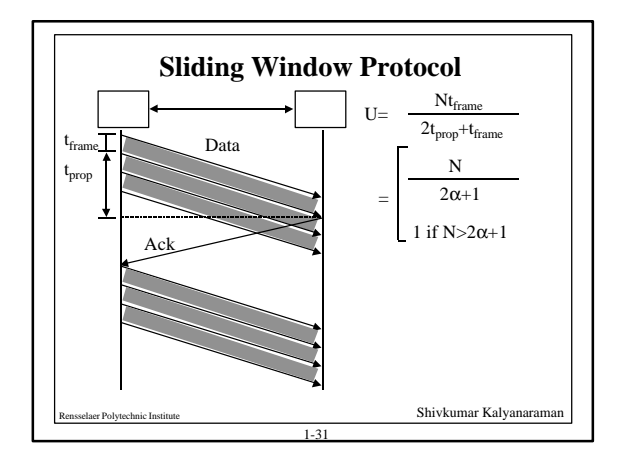

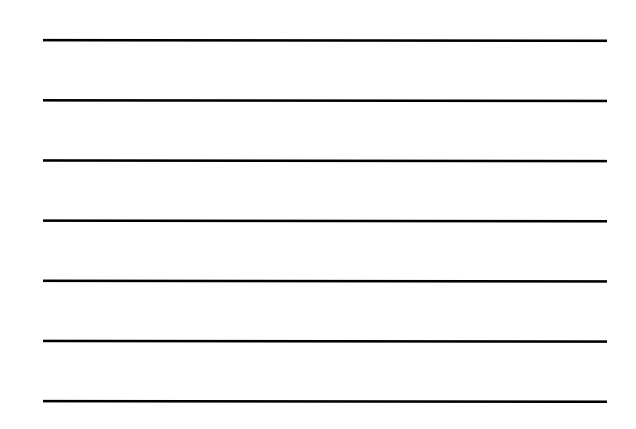

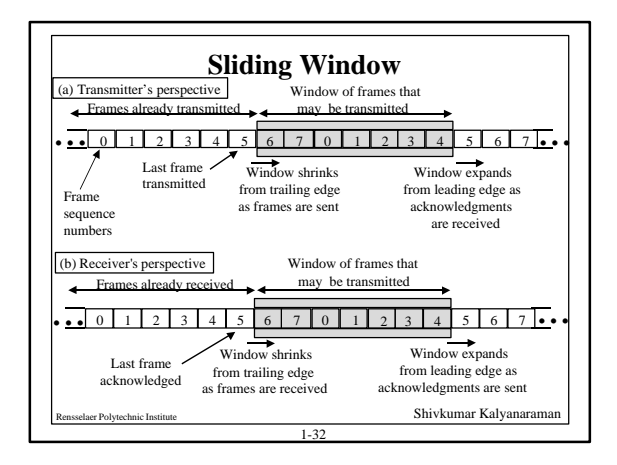

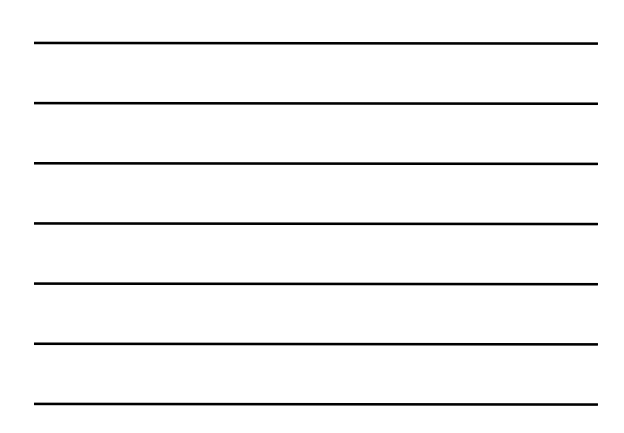

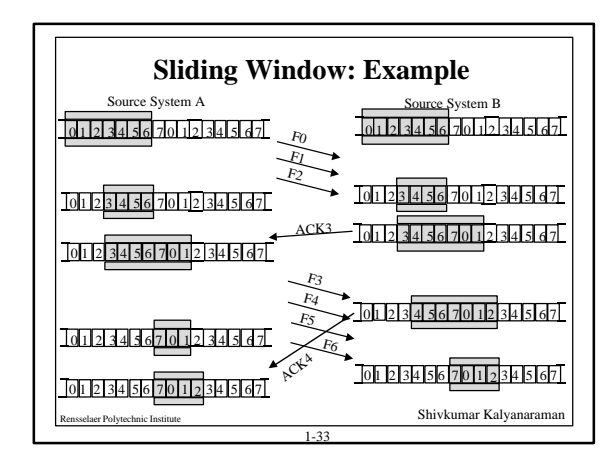

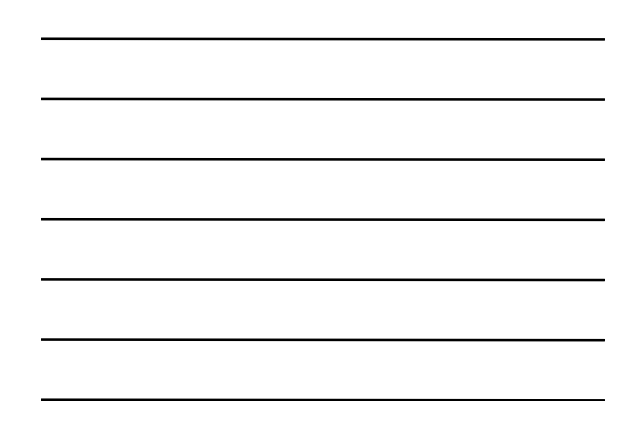

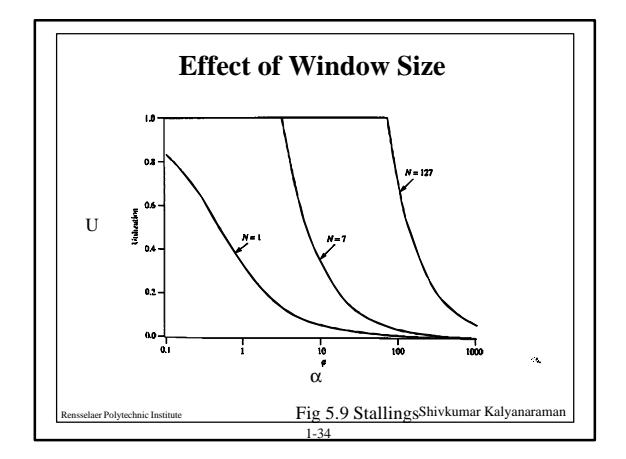

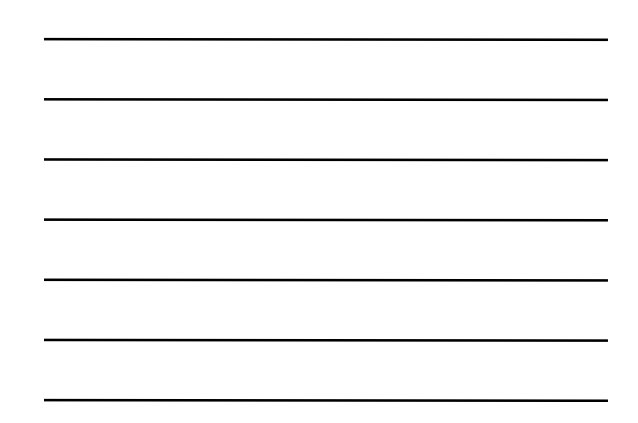

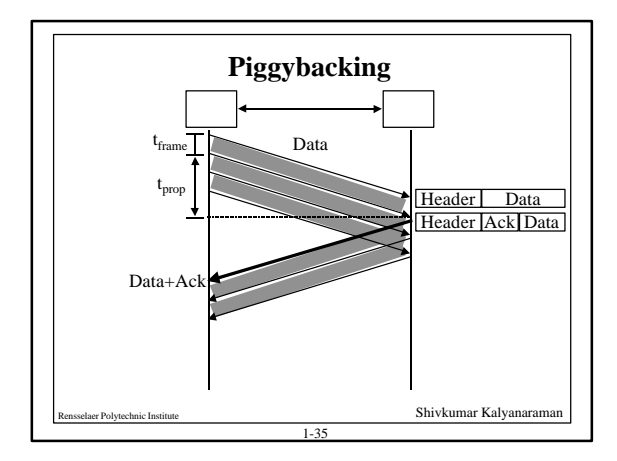

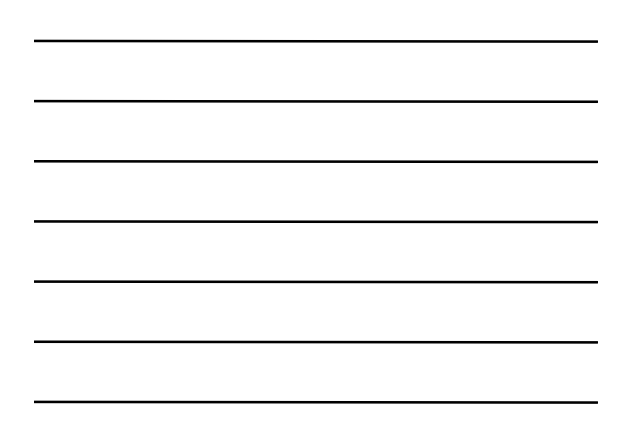

# **Packet-error Control**

- $\Box$  Error Control = Deliver frames without error, in the proper order to network layer
- Frror control Mechanisms:
	- □ *Ack/Nak*: Provide sender some feedback about other end
	- $\Box$  *Time-out:* for the case when entire packet or ack is lost
	- □ **Sequence numbers:** to distinguish retransmissions from originals, and to identify what is acked/nacked

1-36

Shivkumar Kalyanaram

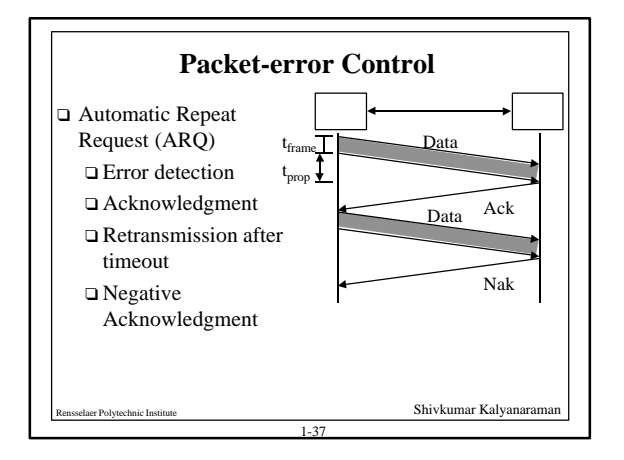

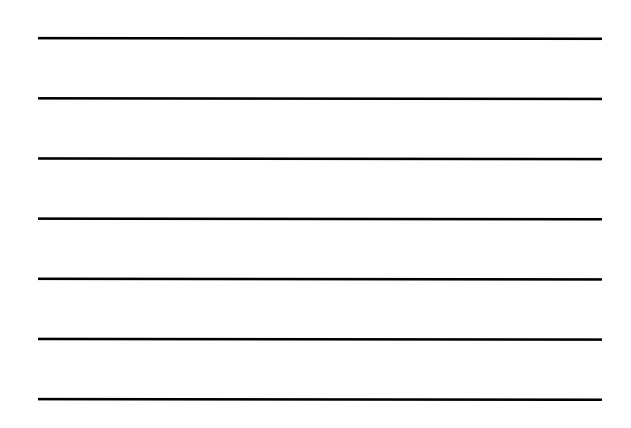

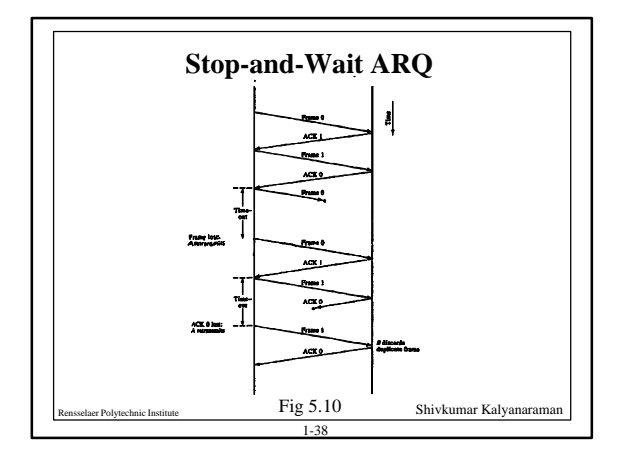

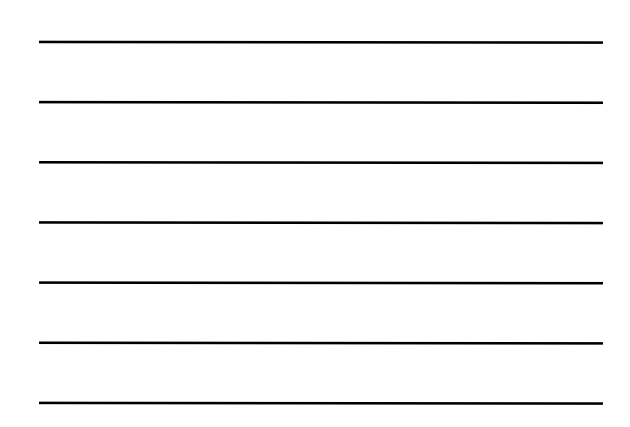

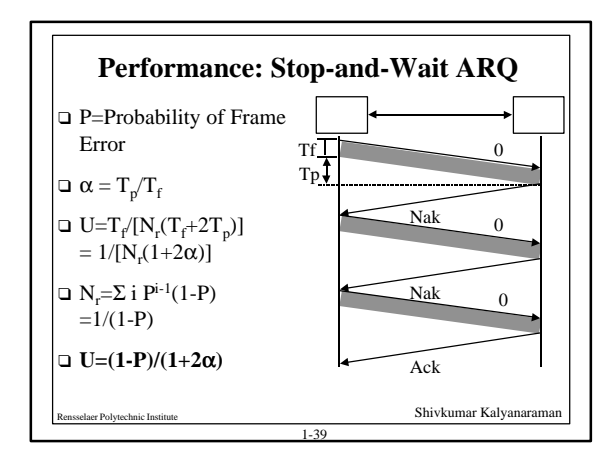

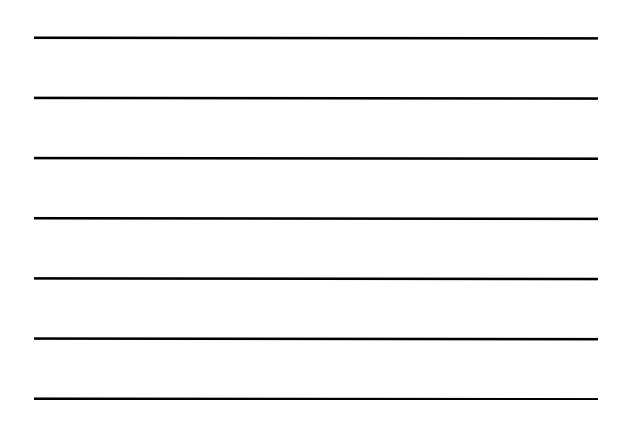

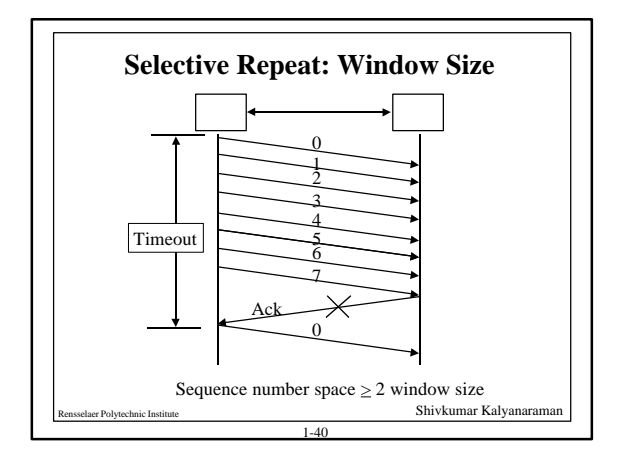

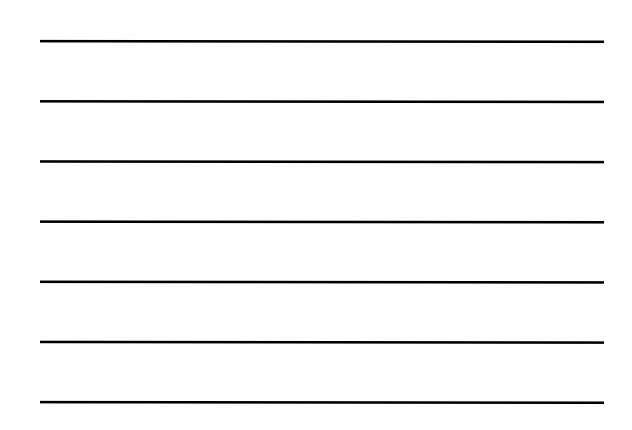

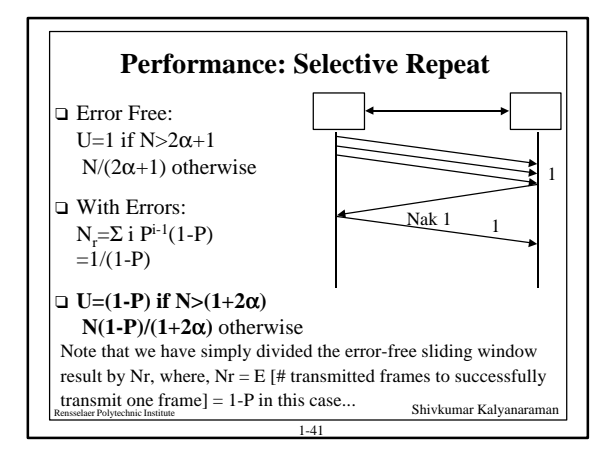

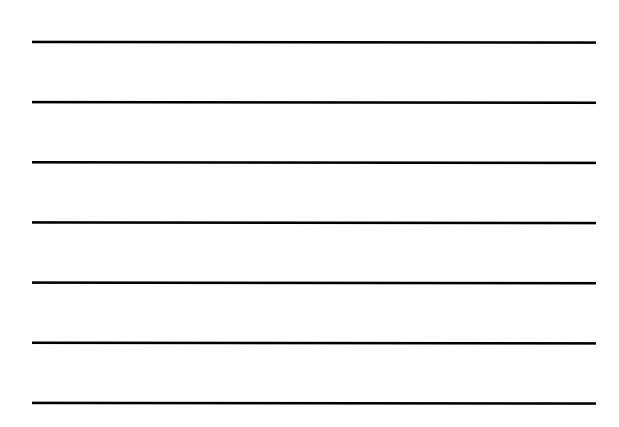

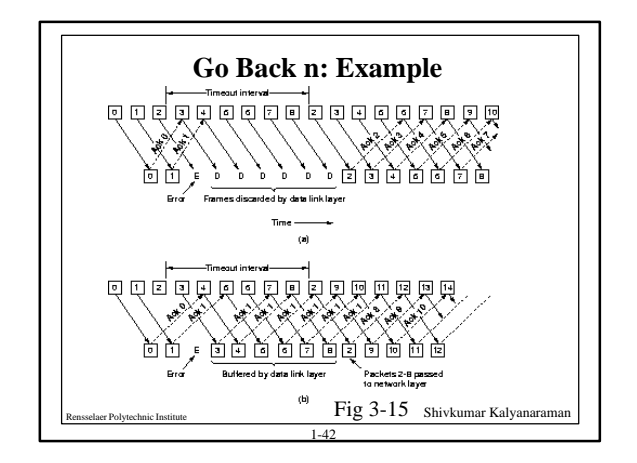

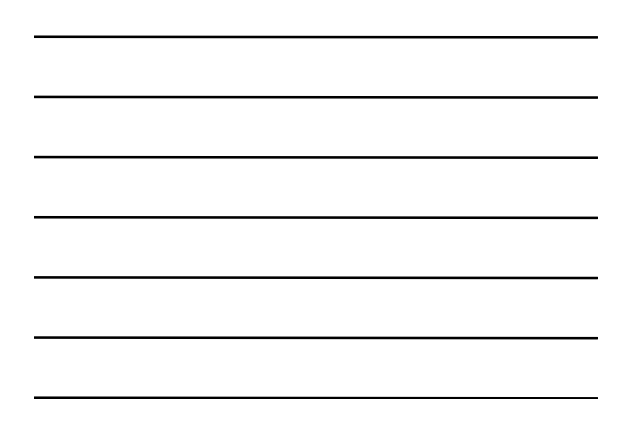

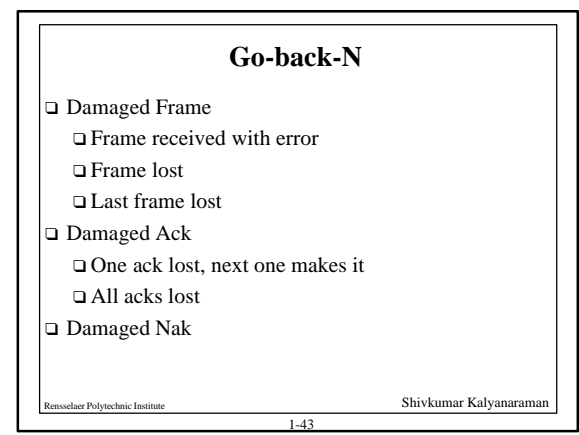

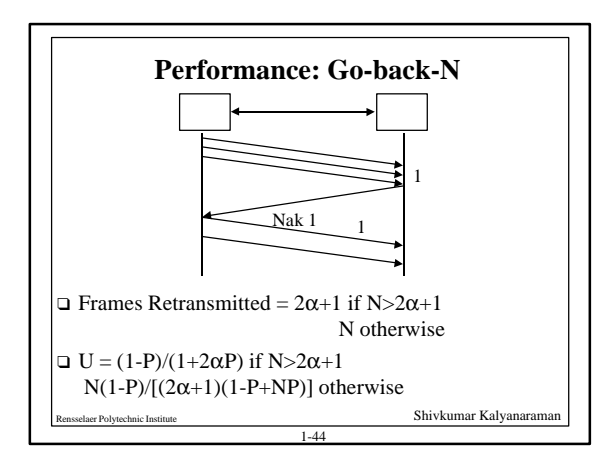

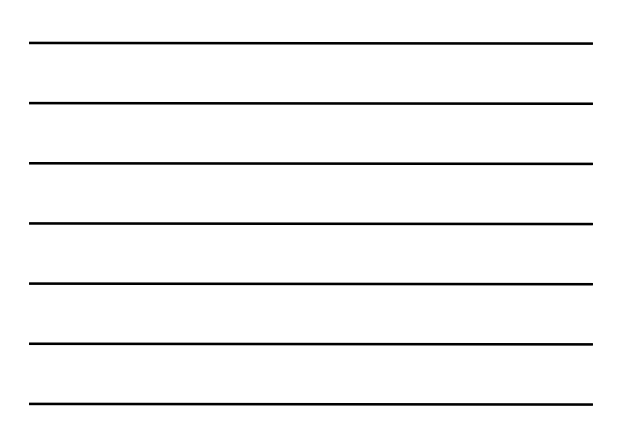

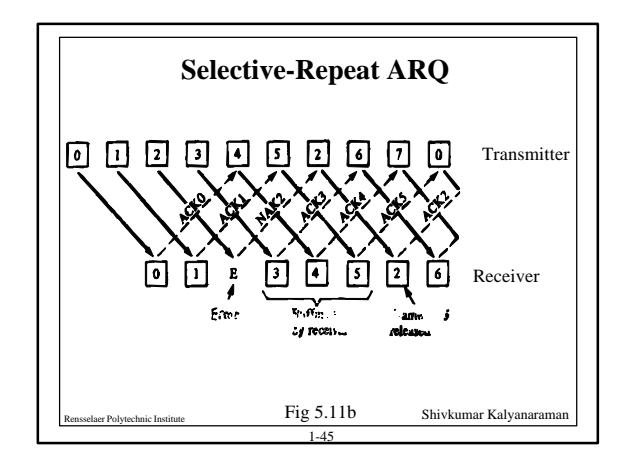

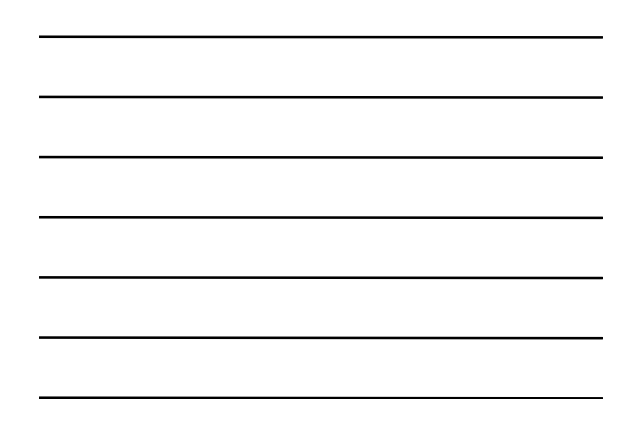

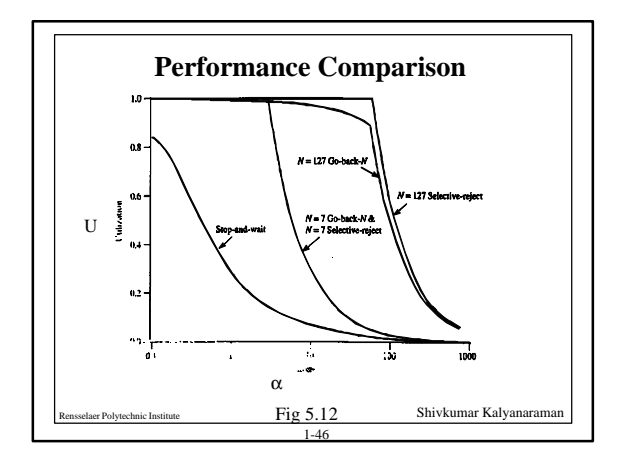

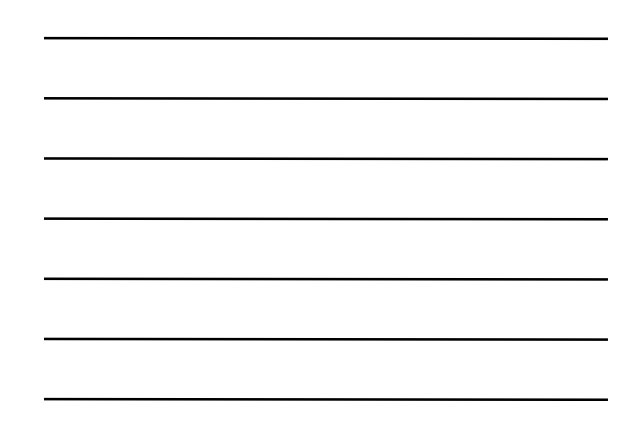

## **HDLC Family**

- q Synchronous Data Link Control (SDLC): IBM
- q **High-Level Data Link Control (HDLC): ISO**
- q Link Access Procedure-Balanced (LAPB): X.25
- q Link Access Procedure for the D channel (LAPD): ISDN q Link Access Procedure for modems (LAPM): V.42
- 
- □ Link Access Procedure for half-duplex links (LAPX): Teletex
- q **Point-to-Point Protocol (PPP): Internet**
- q **Logical Link Control (LLC): IEEE**
- q Advanced Data Communications Control Procedures (ADCCP): ANSI

1-47

Reflective Control of Texture Control and Control Control Control Children Children Children Children Children Children Children Children Children Children Children Children Children Children Children Children Children Chi q V.120 and Frame relay also use HDLC

```
HDLC
High-level Data Link Control
\Box Bit-oriented, bit-stuffing for transparency
 \Box Control field for seq numbers, acks etc
 q Data field arbitrarily long (practical limits: checksum
   efficiency)
 q CRC using CRC-CCITT generator polynomial16
ńь
         \blacksquare\blacksquare\blacksquare\geq 0\blacksquare01111110AddessCantal
                                 Data
                                       Checksum
                                                  01111110
                                              Shivkumar Kalyanaran
                                1-48
```
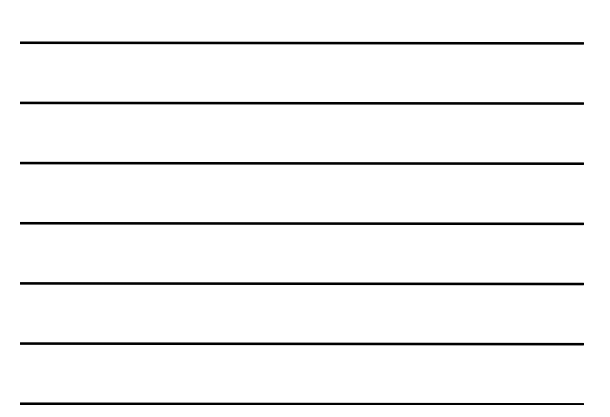

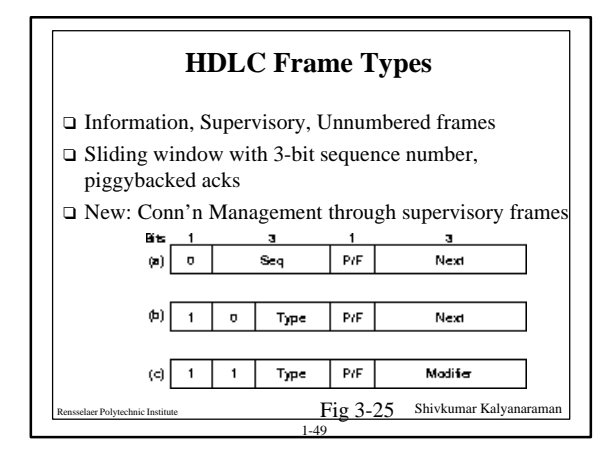

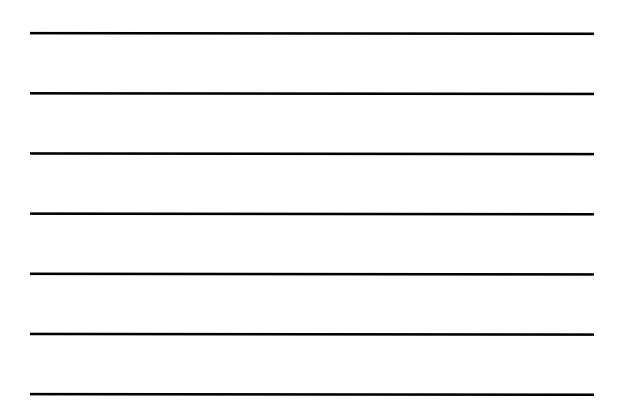

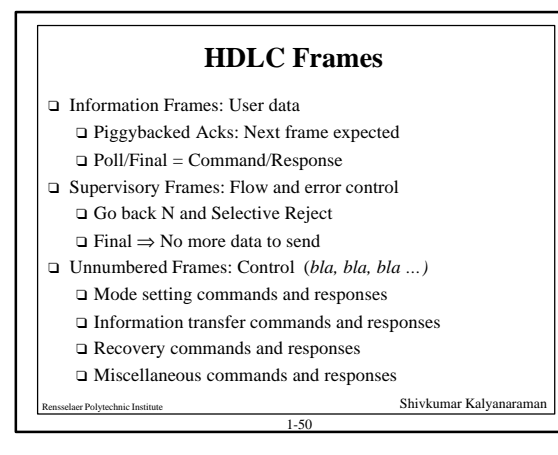

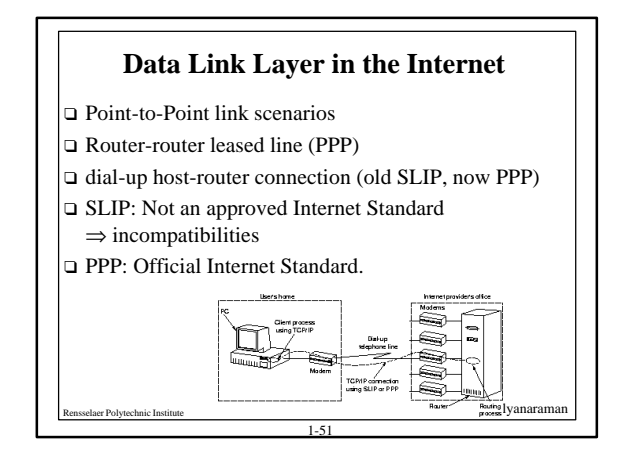

### **Serial IP (SLIP)**

- $\Box$  Simple: only framing = Flags + byte-stuffing
- □ Compressed headers (CSLIP) for efficiency on low speed links for interactive traffic.
- □ Problems:
	- $\Box$  Need other end's IP address a priori (can't dynamically assign IP addresses)
	- q No "type" field => no multi-protocol encapsulation  $\Box$  No checksum => all errors detected/corrected by higher layer.

1-52

Shivkumar Kalyanarama

q RFCs: 1055, 1144

# **PPP** □ Frame format similar to HDLC  $\Box$  Multi-protocol encapsulation, CRC, dynamic address allocation possible □ key fields: flags, protocol, CRC (fig 2.3)  $\hfill\Box$  <br> Asynchronous and synchronous communications possible q Link and Network Control Protocols (LCP, NCP) for flexible control & peer-peer negotiation  $\Box$  Can be mapped onto low speed (9.6Kbps) and high speed channels (SONET) q RFCs: 1548, 1332

1-53

er Polytechnic Institute Shivkumar Kalyanaram

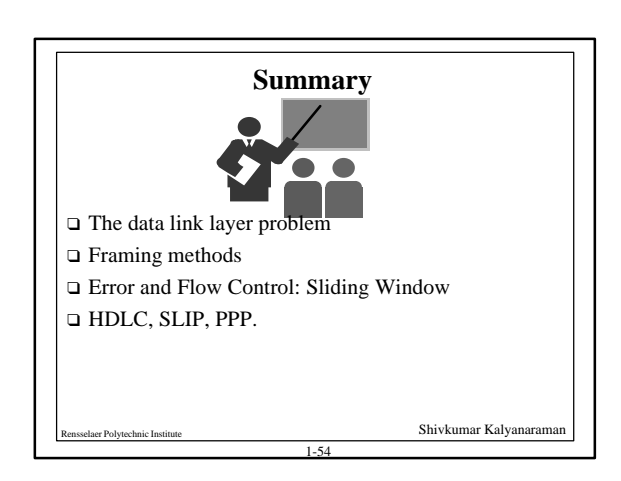